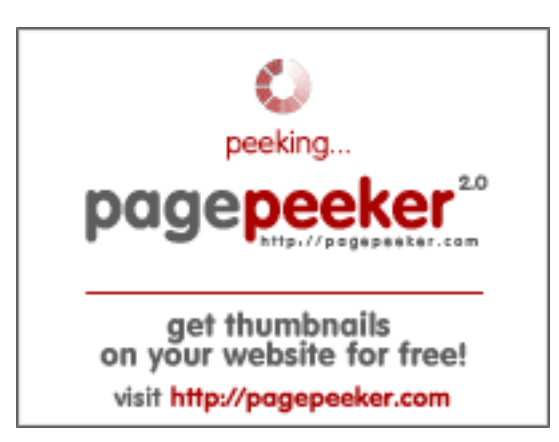

### **Evaluation du site bogin22.ams3 .digitaloceanspaces.com**

Généré le 19 Juillet 2024 07:15

**Le score est de 38/100**

### **Optimisation du contenu**

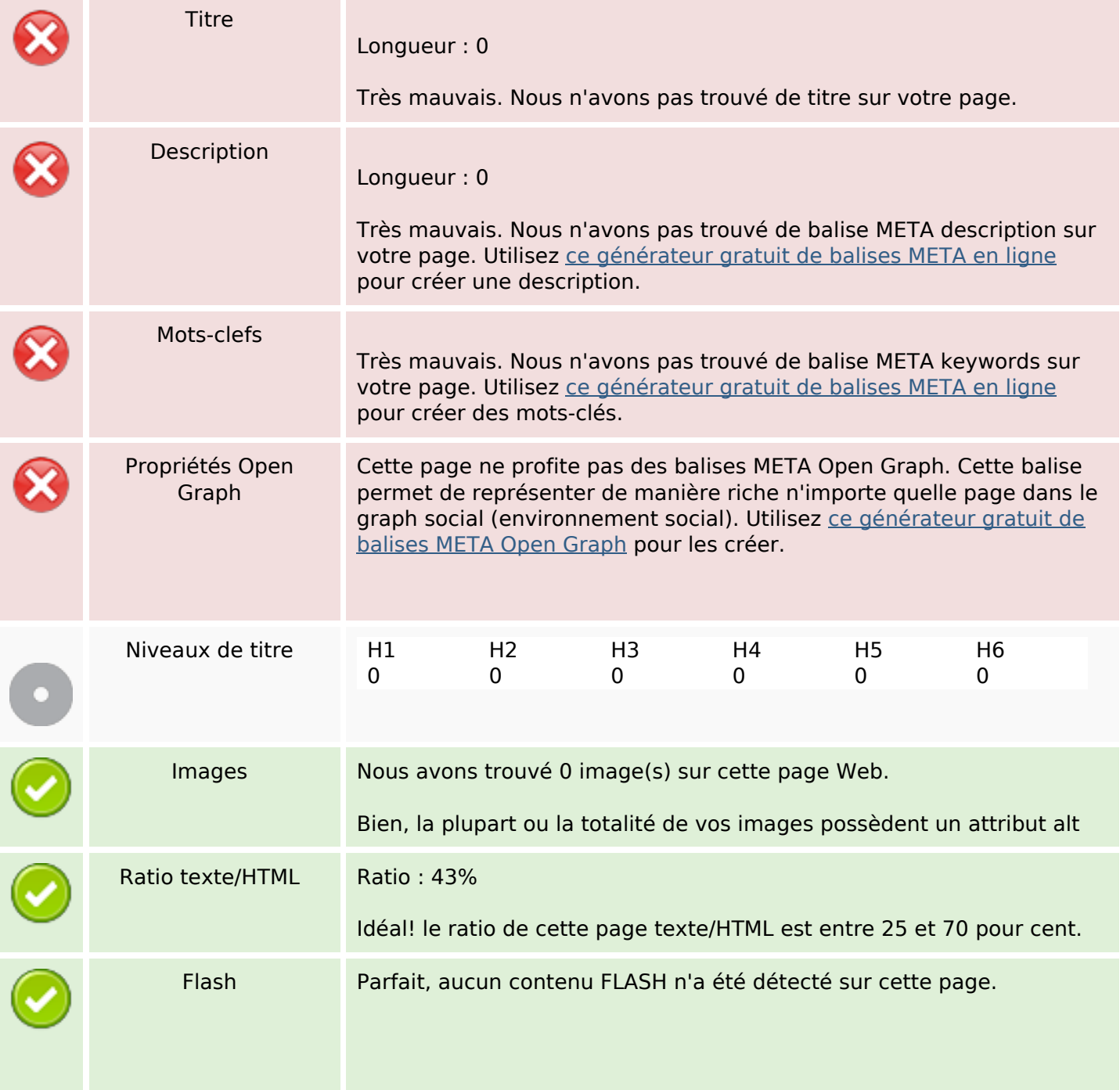

# **Optimisation du contenu**

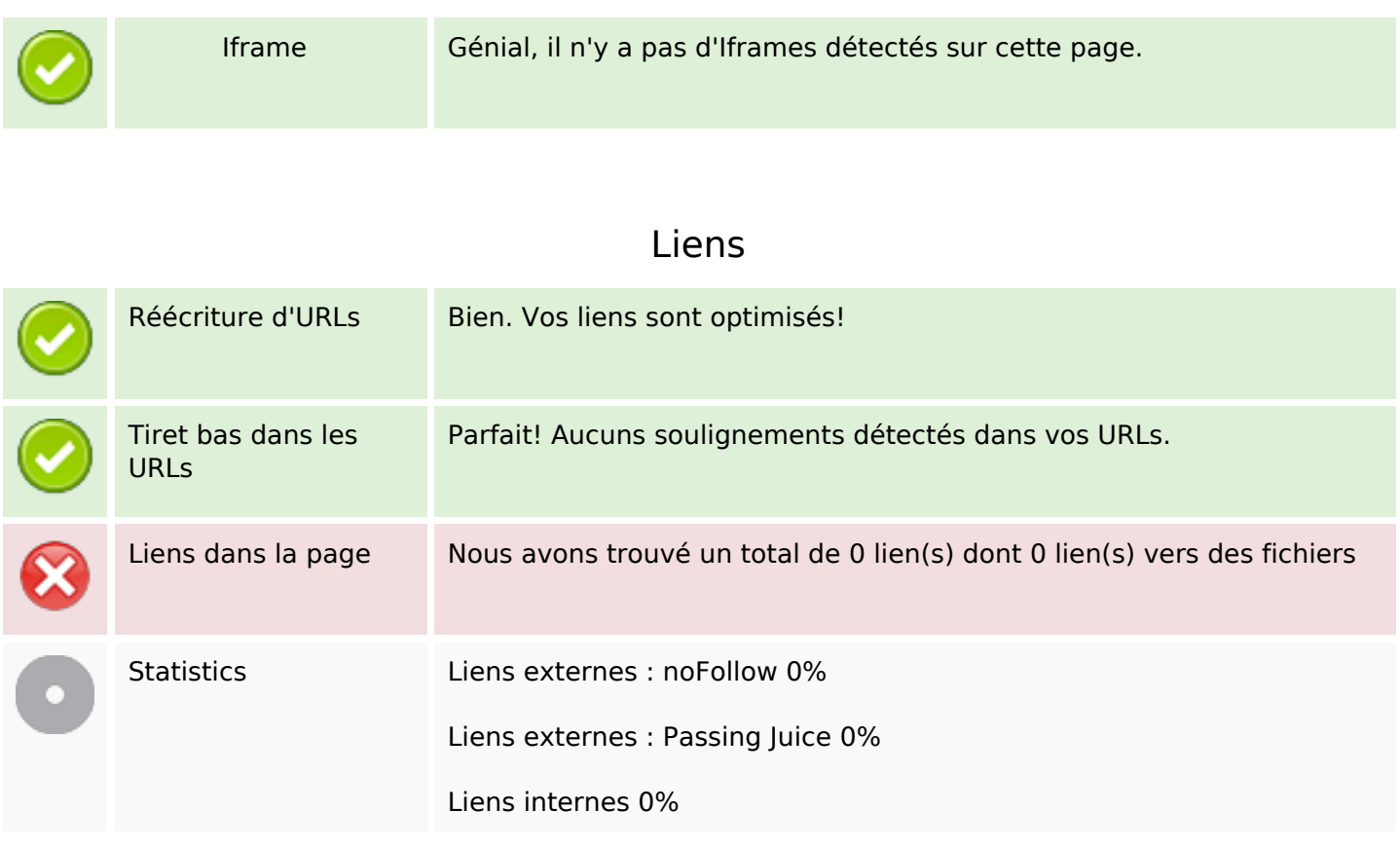

# **Liens dans la page**

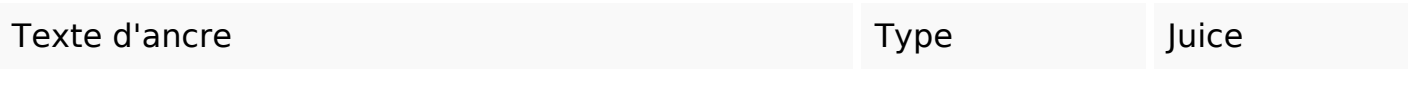

#### **Mots-clefs**

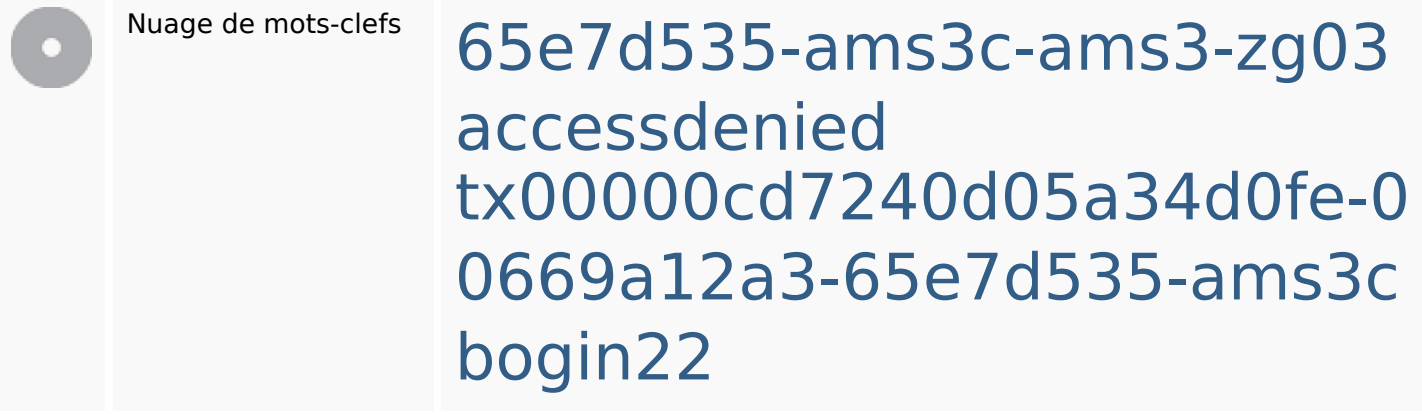

# **Cohérence des mots-clefs**

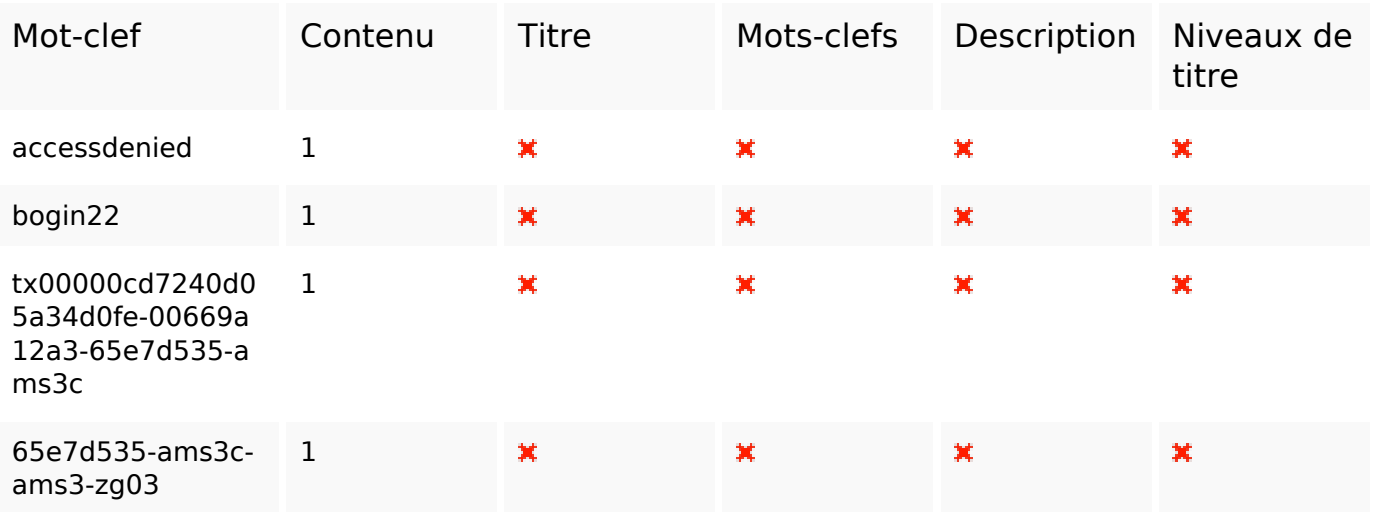

## **Ergonomie**

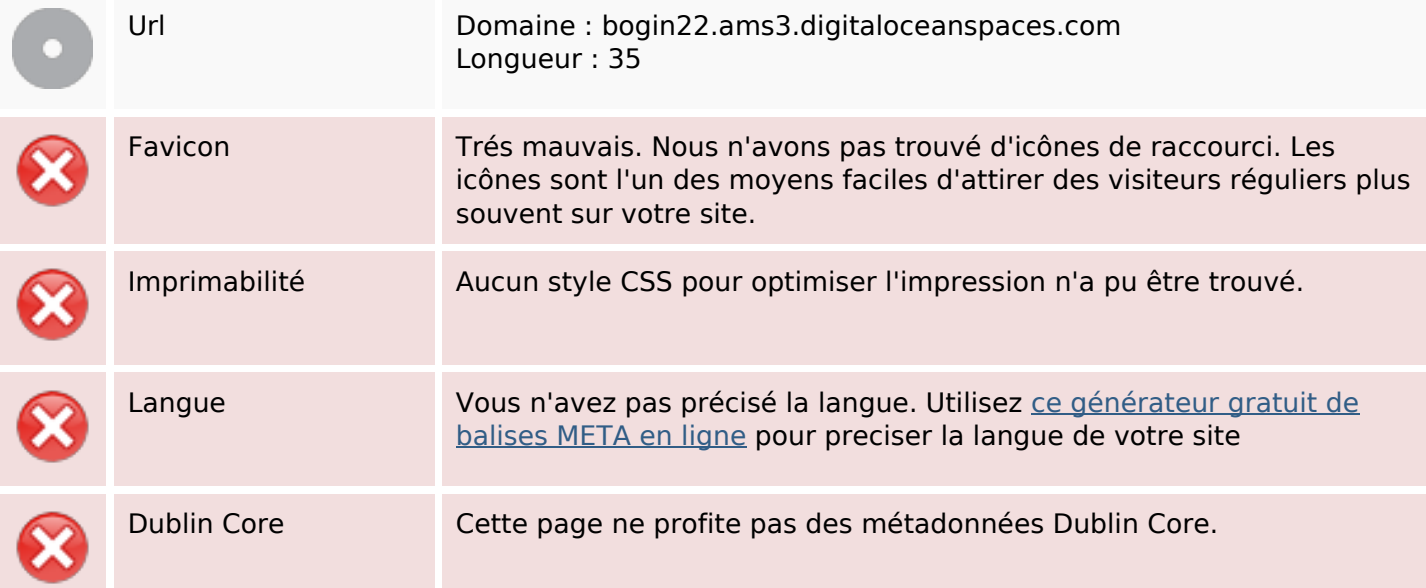

#### **Document**

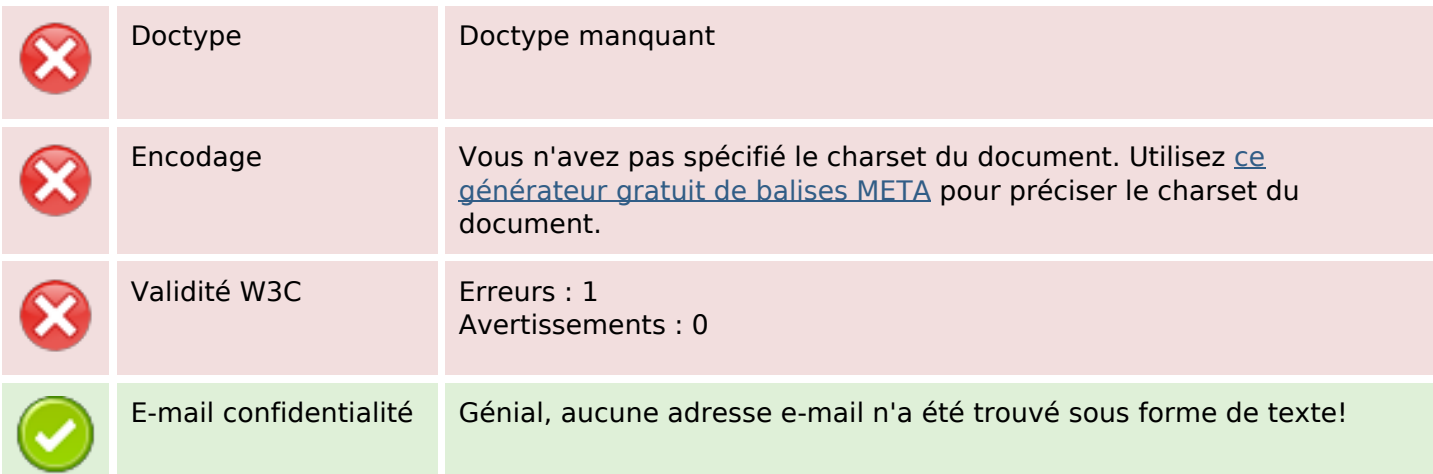

#### **Document**

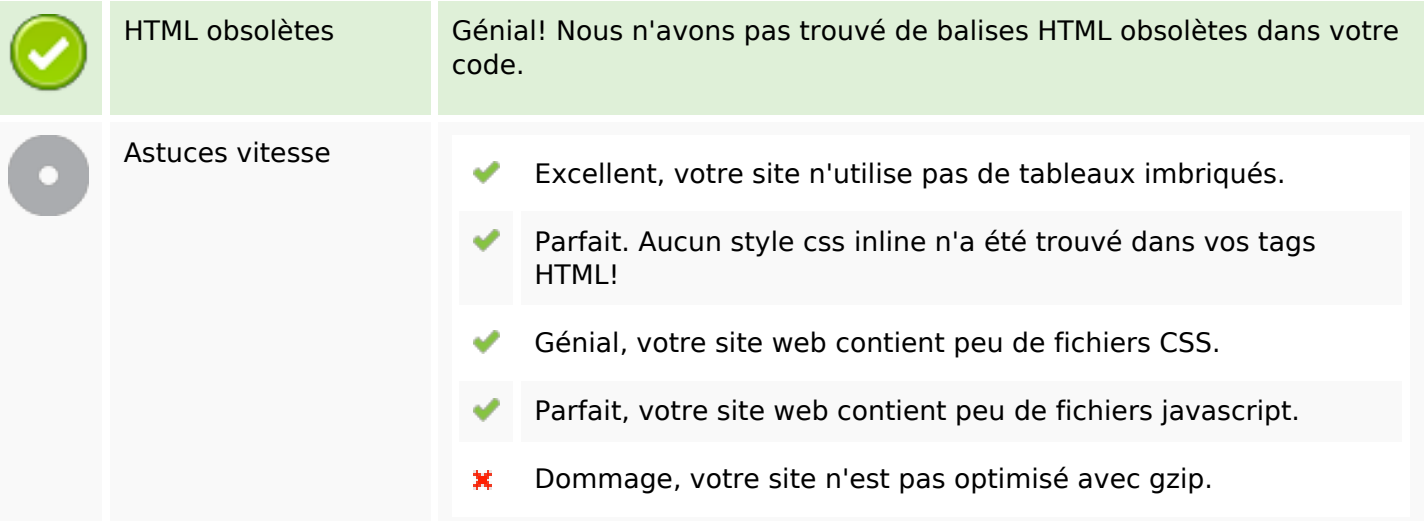

### **Mobile**

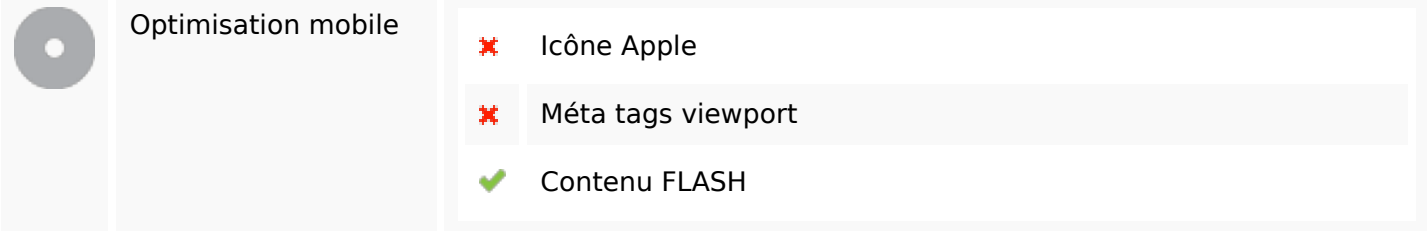

# **Optimisation**

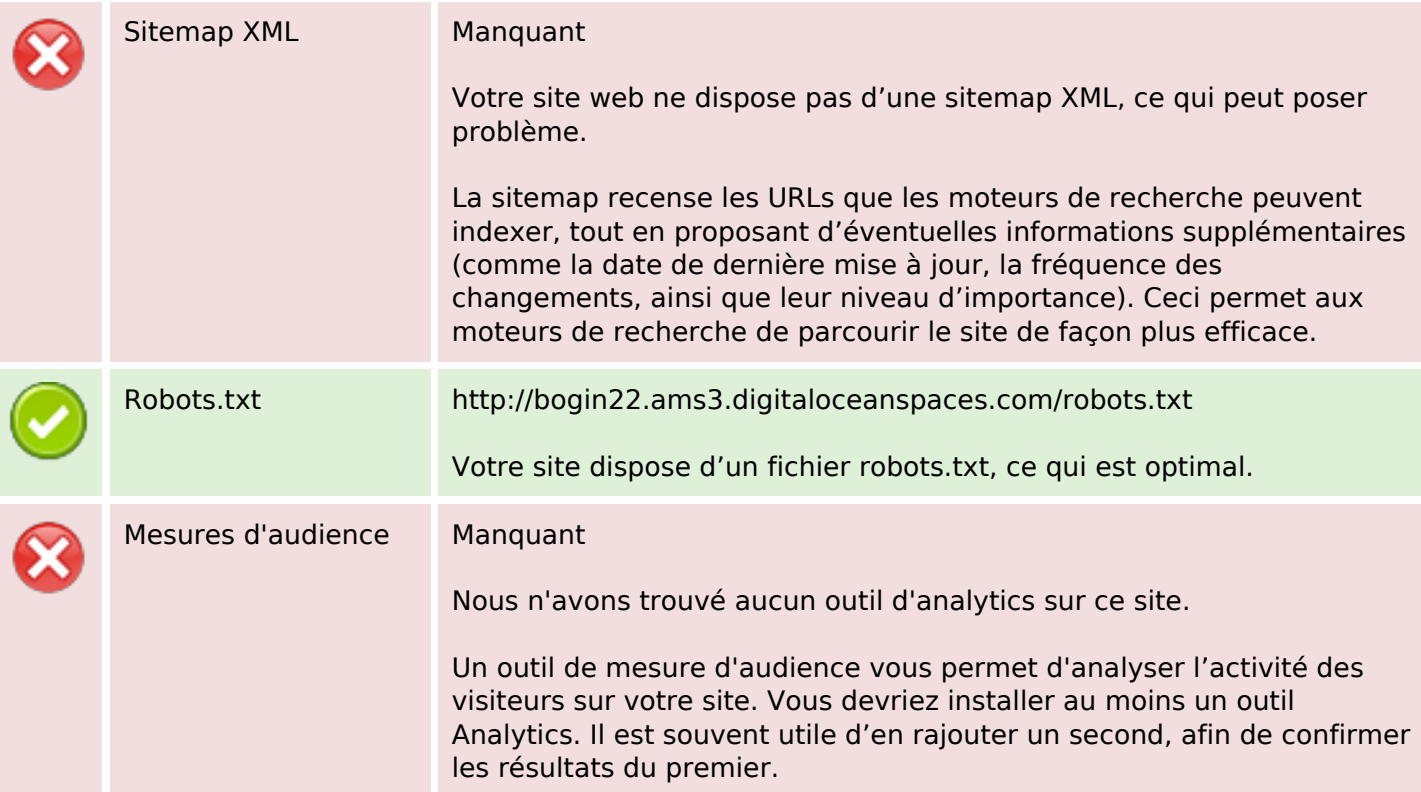